AutoCAD

- 13 ISBN 9787561236253
- 10 ISBN 7561236255

出版时间:2013-3

 $(2013-03)$ 

页数:219

版权说明:本站所提供下载的PDF图书仅提供预览和简介以及在线试读,请支持正版图书。

www.tushu000.com

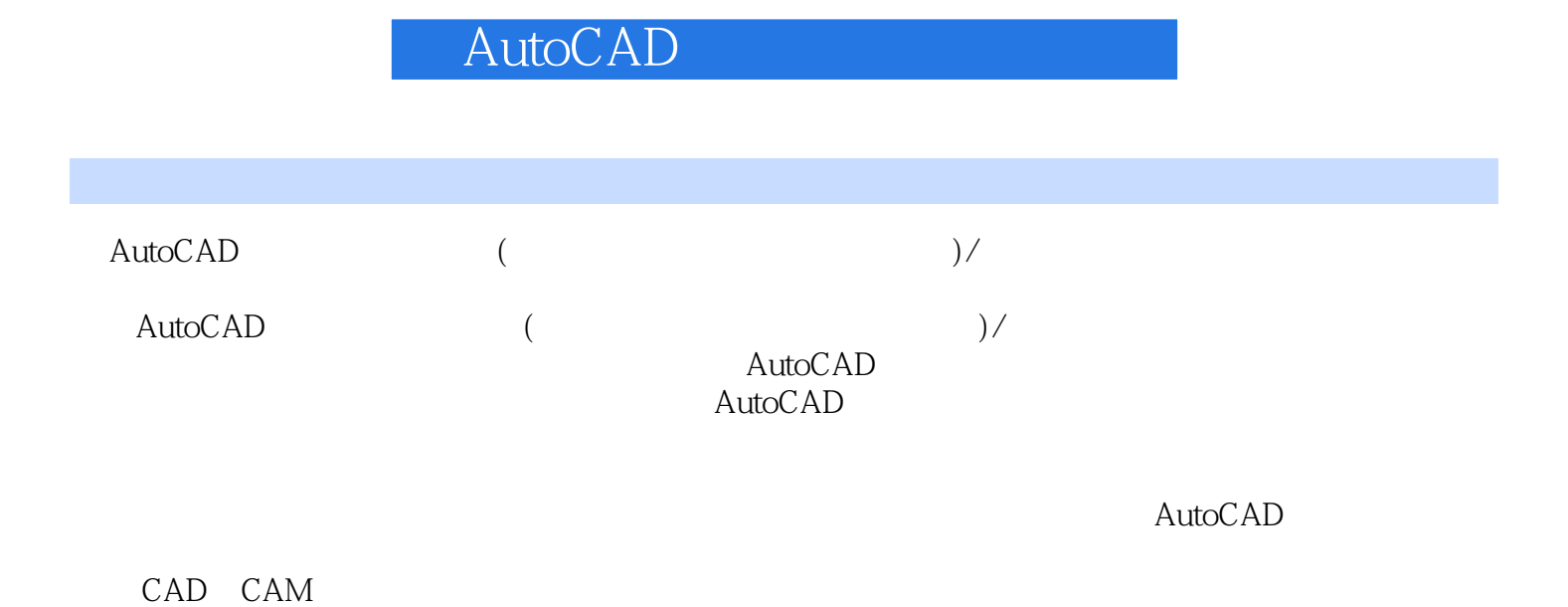

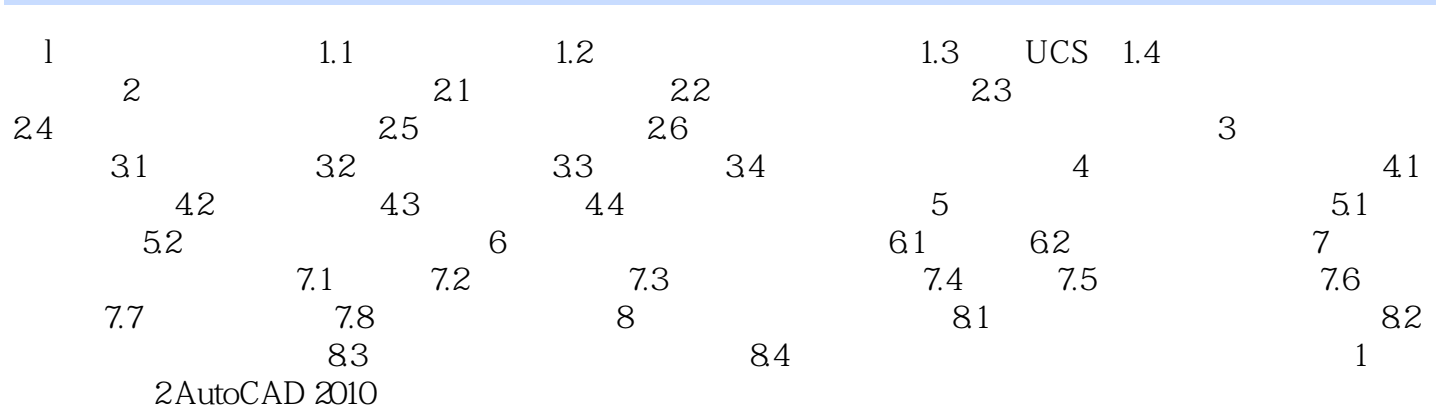

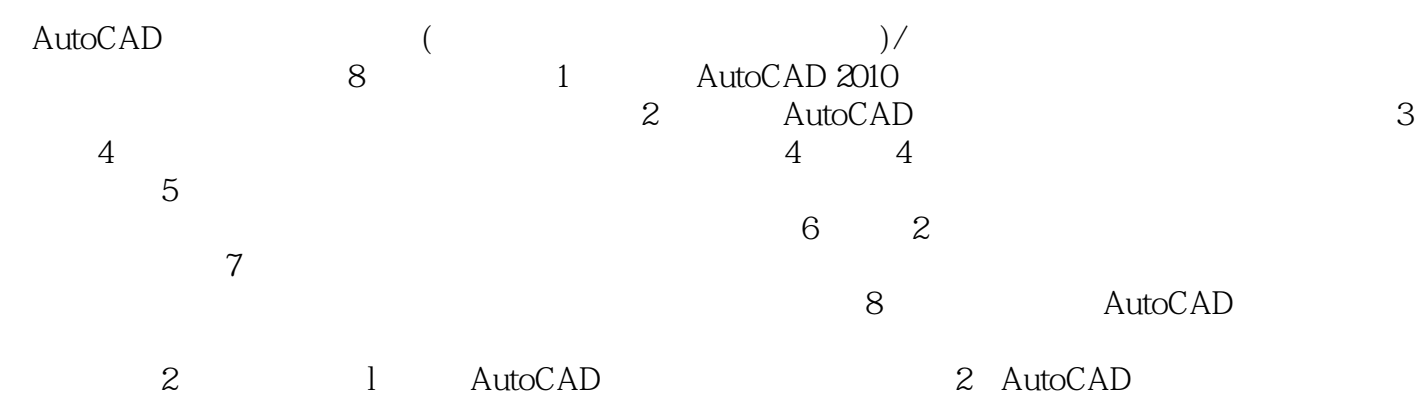

本站所提供下载的PDF图书仅提供预览和简介,请支持正版图书。

:www.tushu000.com